## The CS 5 Black GazetteCS 5 Penguins Failto Return from FallBreak in Arctic Claremont (AP): The two official CS 5 "Black" penguins failed to return from their fallbreak trip to the Arctic Circle."They went up to Northern Alaska for a little R&R before the second half of CS 5," sniffledone of the CS 5 professors."They said they were going to just chill and maybe play a few practical jokes. I can't imagine what could have happened to them!" Last photo taken of the CS 5 Penguins before their mysterious disappearance Read Sections 5.1-5.3Loops!Mystery 1 love a good mystery! >>> leppard("hello") >>> leppard("hello to you") def leppard(argString): resultString = "" f<mark>or symbol in argString</mark>: if symbol == "o": resultString = resultString + "000" else: resultString = resultString + symbol print(resultString) vowels = ['a', 'e', 'i', 'o', 'u'] def **spamify(word)**: for i in range(len(word)):<br>1\ <mark>if word[i] not in vowels:</mark> <mark>return word[0:i] + "spam" + word[i+1:]</mark> return word Mystery 2 love a good mystery! >>> spamify("oui") >>> spamify("hello") >>> spamify("aardvark") the return <mark>happen?</mark>

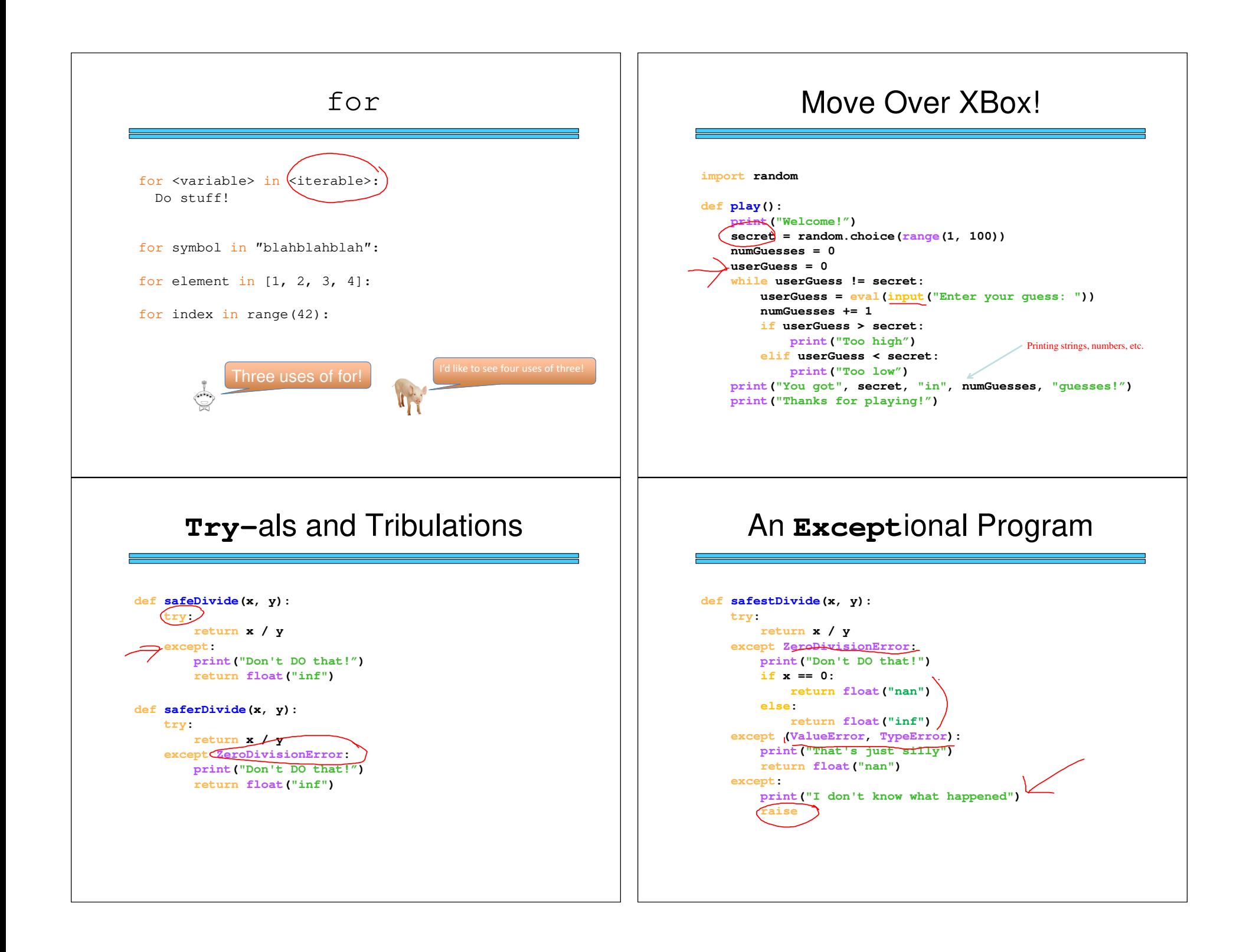

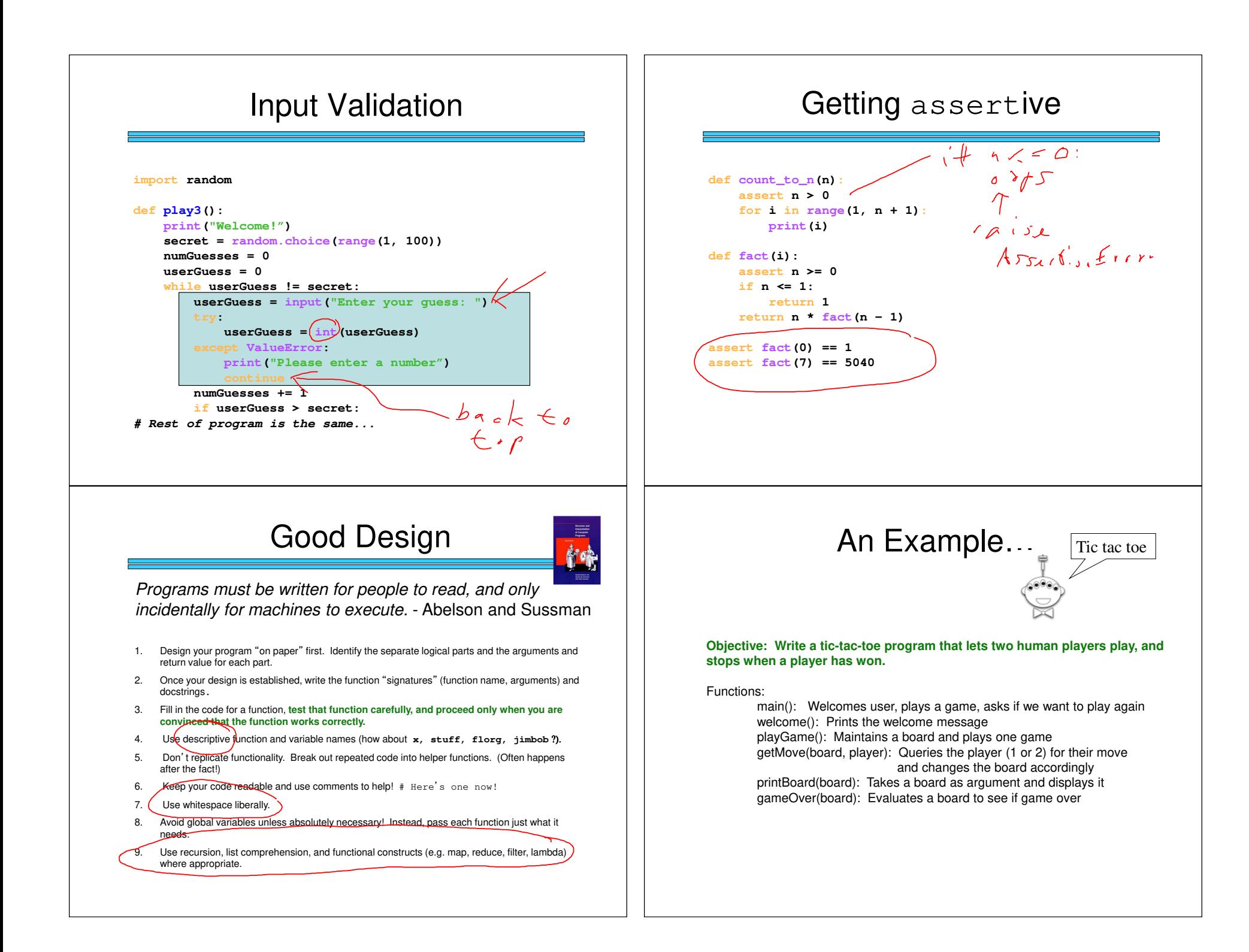

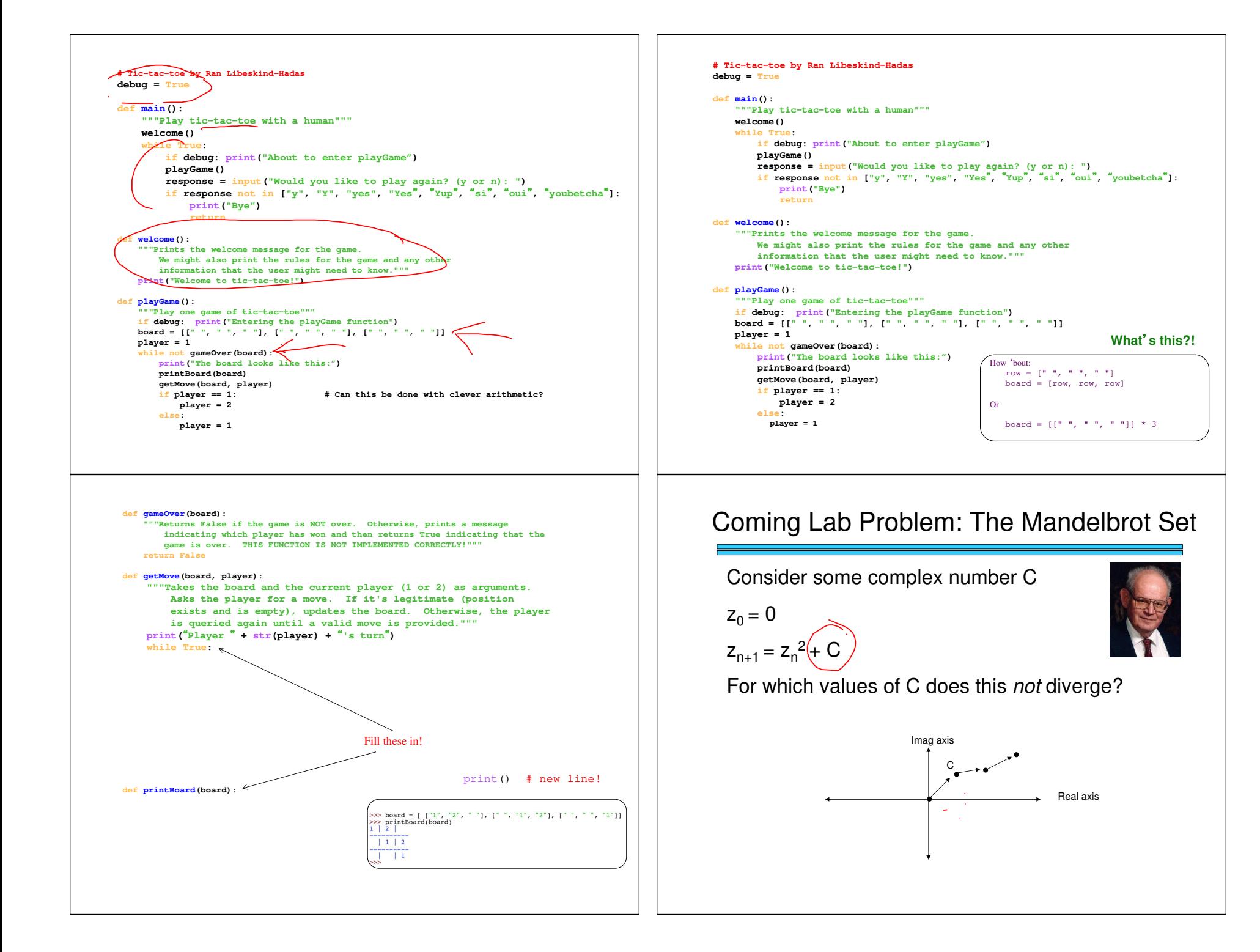

## Lab Problem: The Mandelbrot Set

Consider some complex number C

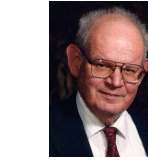

$$
z_{n+1} = z_n^2 + C
$$

 $z_0 = 0$ 

For which values of C does this not diverge?

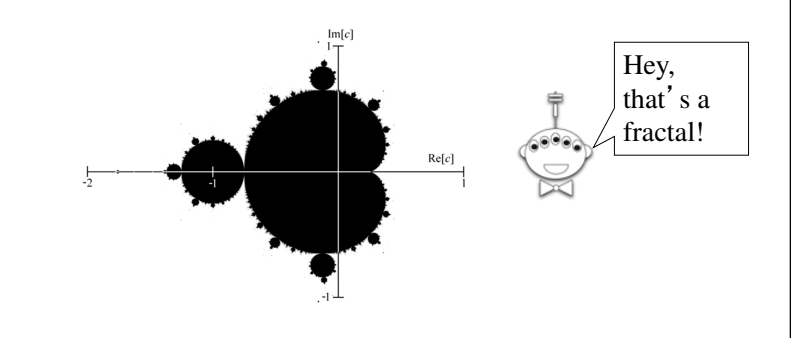

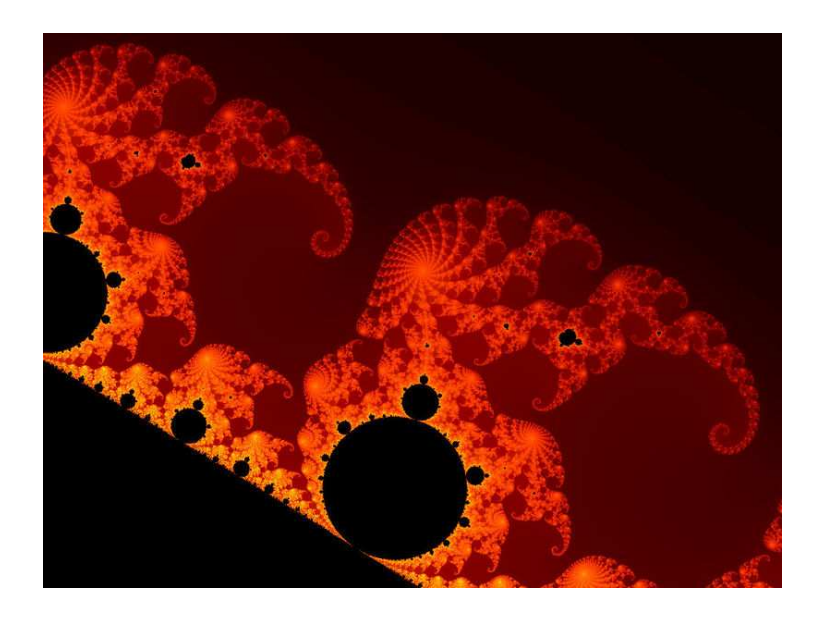

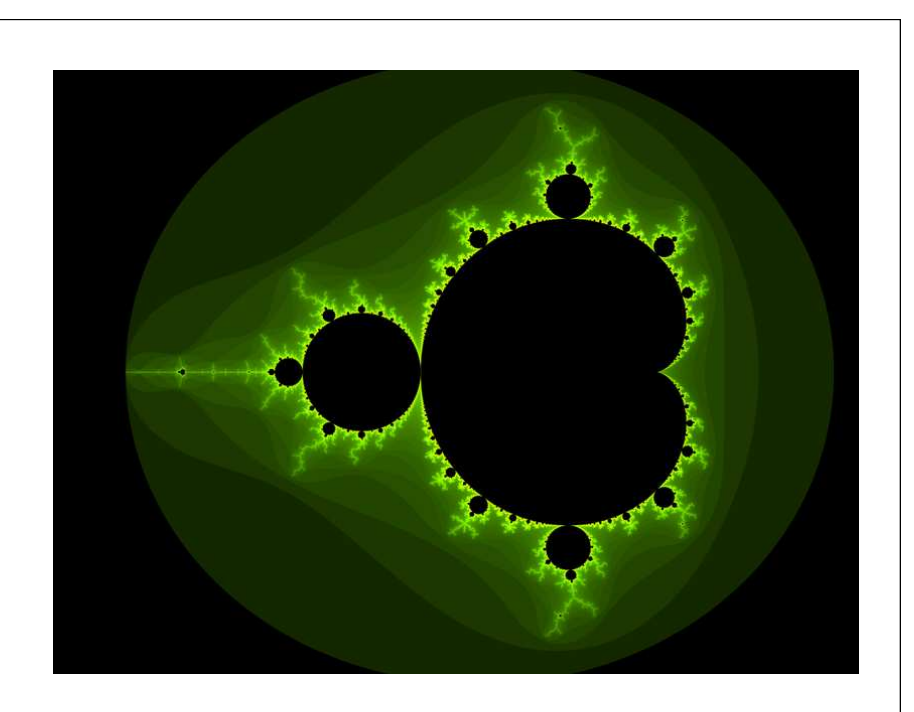

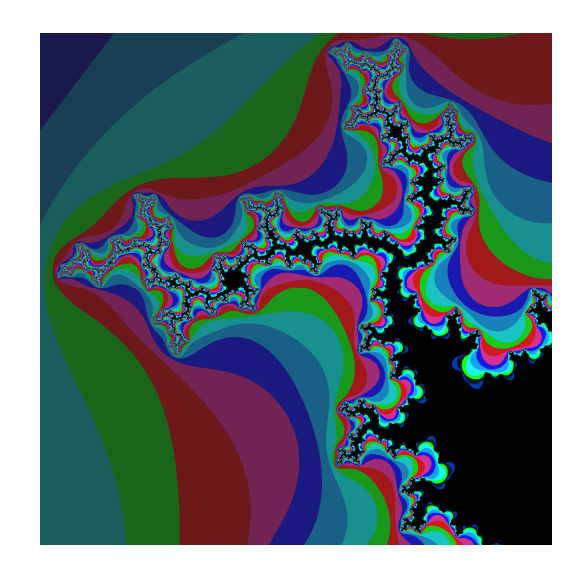

Image courtesy of Aaron Gable, CS 5 Black

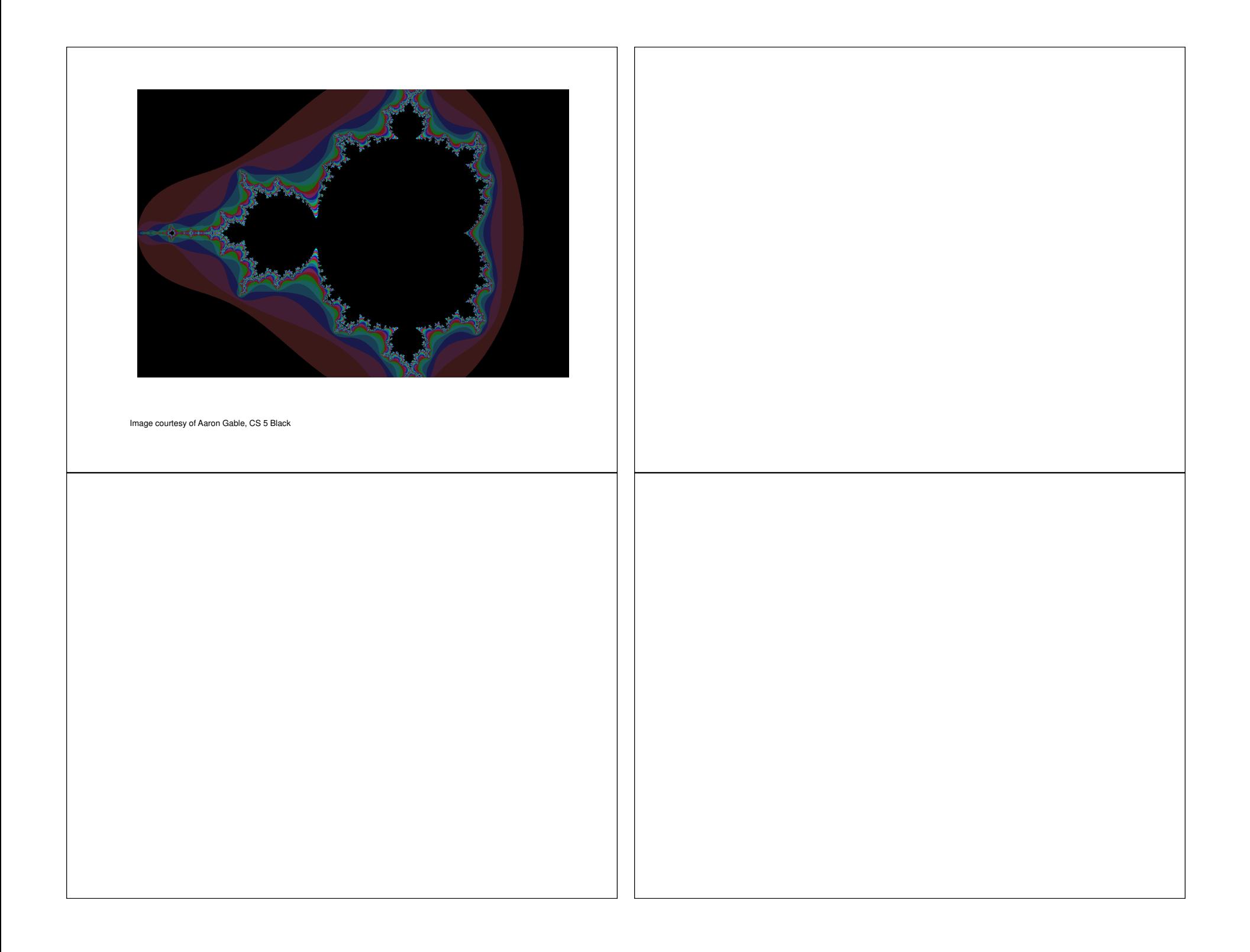